续费 医二氯化物 医心脏性 医心脏性 医心脏性 医心脏性

目录 [Hide]

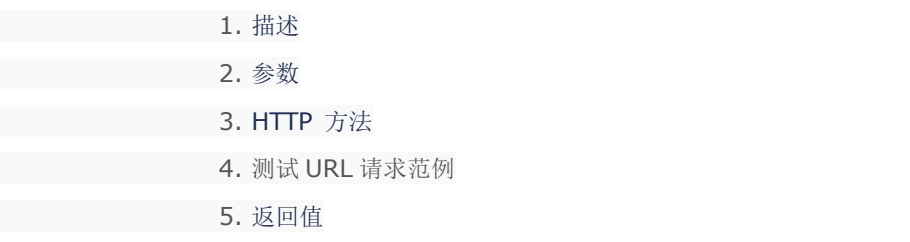

描述 [Top](http://manage.india.resellerclub.com/kb/answer/1580)

续费当前企业邮局订单

参数 [Top](http://manage.india.resellerclub.com/kb/answer/2157)

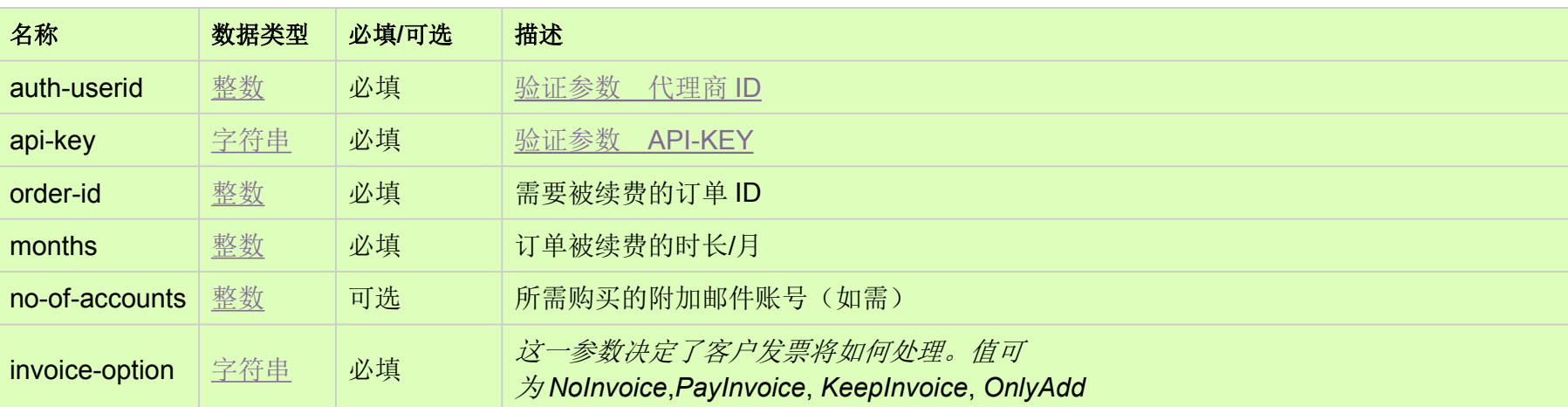

HTTP 方法 [Top](http://manage.india.resellerclub.com/kb/answer/2157)

POST

测试 URL 请求范例 [Top](http://manage.india.resellerclub.com/kb/answer/2157)

**US Server**

https://test.httpapi.com/api/eelite/us/renew.json?auth-userid=0&api-key=key&order-id=0&months=0&invoice-option=NoInvoice

返回值 [Top](http://manage.india.resellerclub.com/kb/answer/2157)

返回值包含如下信息

域名

企业邮局订单的订单 ID

操作类型

企业邮局续费操作的描述

企业邮局续费操作的操作 ID

企业邮局订单续费操作的状态

企业邮局订单续费操作的状态

企业邮局订单续费发票的发票 ID

代理商销售货币

销售总额

未使用的销售额

与企业邮局订单相关的客户 ID

备注

**invoiceid**, **sellingcurrencysymbol**, **sellingamount**, **unutilisedsellingamount** 以及 **customerid** 将不会返回,如果 **invoice-option** 设置为 NoInvoice.

如果发生任何错误,状态值返回 ERROR,并伴随一条错误信息